$<<$ IBM SPSS 19  $>$ 

 $<<$ IBM SPSS 19  $>>$ 

- 13 ISBN 9787117162302
- 10 ISBN 7117162309

出版时间:2012-9

页数:406

字数:633000

extended by PDF and the PDF

http://www.tushu007.com

, tushu007.com

## $<<$ IBM SPSS 19  $>$

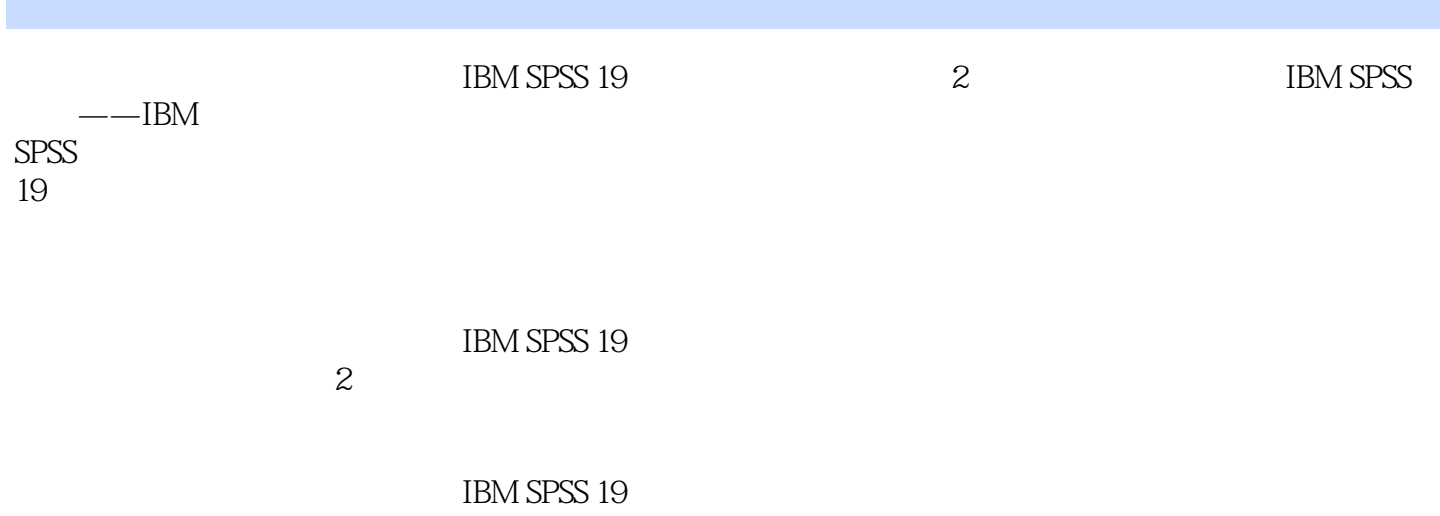

 $\sim$  2

## $<<$ IBM SPSS 19

**SPSS** IBM SPSS 19 **IBM SPSS 19** 

**View** 

Data

Validation Identify Duplicate Cases Identify Unusual Cases Sort Cases Sort Vauriables Transpose Merge Files **Restructure** Aggregate Data Orthogonal Design Copy Dataset Split Files Select Cases Weight Cases Transform Compute Variable Count Values within Cases Shift Values Recode Automatic Recode Visual Binning Optimal Binning Prepare Data for Modeling Rank Cases Date and Time Wizard Create Time Series Replace Missing Values Random Number Generators Run Pending Transforms Reports Codebook OLAP Cubes Case Summaries Report Summaries in Rows

## $<<$ IBM SPSS 19  $>$

Report Summaries in Columns Descriptive Statistics Frequencies Descriptives Explore Crosstabs **Ratio**  $P-P/Q-Q$  P-P Plots/Q-Q Plots Tables Custom Tables Multiple Response Sets Compare Means General Linear Model Correlate Regression  $\blacksquare$  Classify Factor Reliability Analysis Nonparametric Test Survival Graphs

IBM SPSS 19 Function group

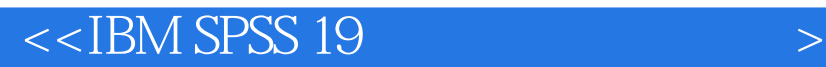

Variable Lists

Display labels Display names Alphabetical<br>File File: experiment and the set of  $\mathbb{R}^n$  and  $\mathbb{R}^n$  are set of  $\mathbb{R}^n$  and  $\mathbb{R}^n$  and  $\mathbb{R}^n$  and  $\mathbb{R}^n$  are set of  $\mathbb{R}^n$  and  $\mathbb{R}^n$  and  $\mathbb{R}^n$  are set of  $\mathbb{R}^n$  and  $\mathbb{R}^n$  and  $\mathbb$ Measurement level Roles To save time, some dialogs allow the use of predetined field roles to automatically assign variables fields to lists in dialogs: https://www.time.com/dialogs.com/dialogs.com/dialogs.com/dialogs.com/dialogs.com/dialogs.com/dialog

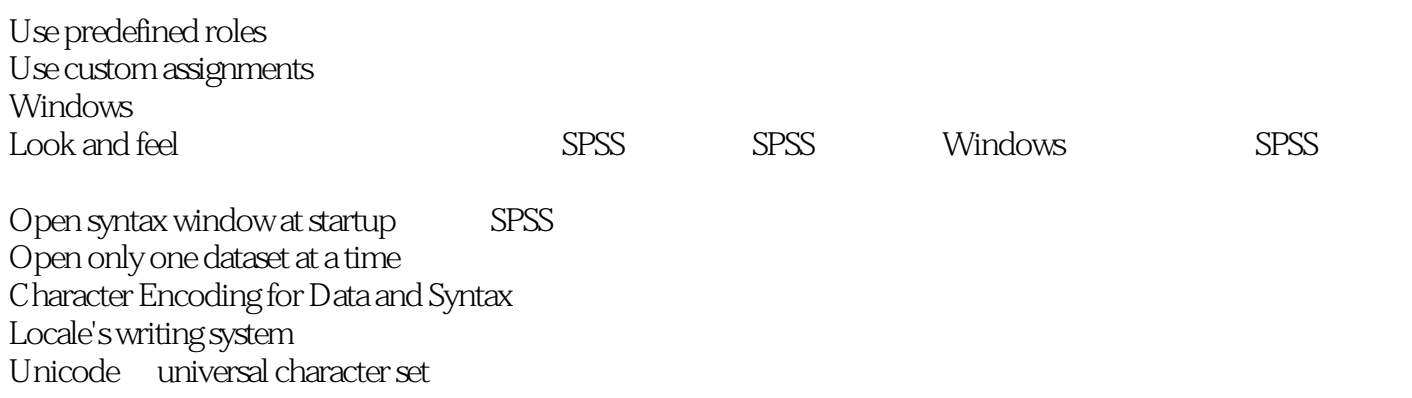

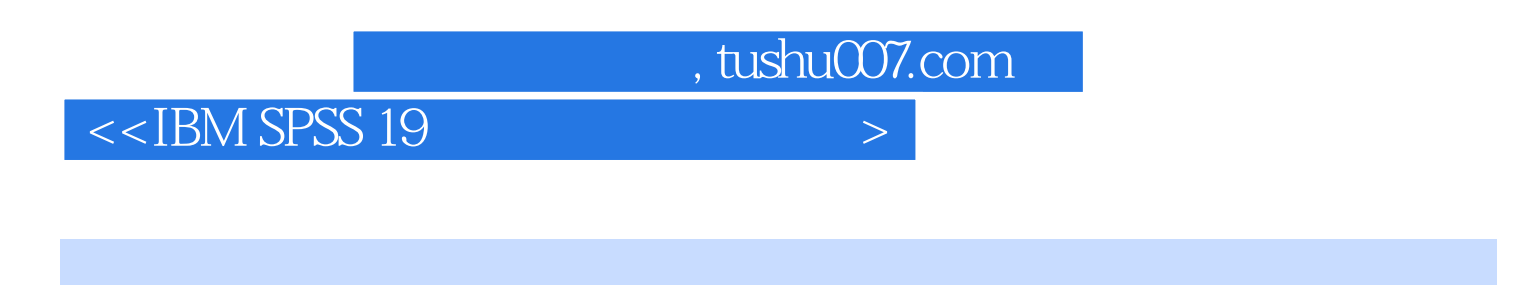

 $\text{IBM SPSS 19}$  (2)

 $\text{IBM SPSS 19}$  (2)

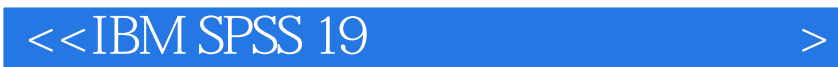

本站所提供下载的PDF图书仅提供预览和简介,请支持正版图书。

更多资源请访问:http://www.tushu007.com

 $,$  tushu007.com